### 掛川市電子入札運用基準

平成 19 年7月2日

この掛川市電子入札運用基準は、発注者と入札参加者がコンピュータとネットワー ク(インターネット)を利用した静岡県共同利用電子入札システムで行う入札手続(以 下「電子入札」という。)について、電子入札を円滑かつ適切に運用できるように取扱 いを定めたものです。

### 【定義】

「入札参加者」:入札(見積りを含む)に参加しようとする者(入札参加資格者) 「紙入札」 :紙の入札書の持参による入札

「ICカード」:電子認証局が発行した電子証明書

「紙入札業者」:紙入札により入札に参加する業者

「不落随契」 :落札者がいない場合の最低価格入札者等との随意契約

「代表者」 :入札参加資格のある業者の代表者

「受任者」 :代表者から入札・見積権限及び契約権限について年間委任状により 委任を受けた者

「経常JV」 :経常建設共同企業体

「特定JV」 :特定建設工事共同企業体

「紙媒体」 :参加申請書や入札書などを記録する紙

1 電子入札について

1-1 電子入札システムについて

 電子入札システムとは、工事関係にかかる入札を処理するシステムで、電子入札 システムと入札情報サービス(以下「PPI」といいます。)で構成されるもので す。

 電子入札システムとは、コンピュータとネットワーク(インターネット)を利用 して入札への参加申請から入札・落札者決定までの事務(以下「入開札事務」とい います。)を処理するシステムです。

電子入札システムの処理対象は、建設工事及び測量・建設コンサルタント等の建 設関連業務委託(以下「案件」といいます。)を対象とします。

1-2 電子入札実施の考え方について

 発注者が電子入札で行う旨を指定した案件(以下「電子入札案件」といいます。) は電子入札システムで処理することとし、原則として紙媒体による参加申請書や入 札書の提出は認めないものとします。

ただし、随意契約は原則として紙入札とします。

1-3 PPIの運用について

 電子入札案件の入札公告、入札結果の公表、その他入札手続きに必要な事項の公 表はPPIで行います。(入札公告、入札結果等の公表は、掛川市公式ホームペー ジにおいても行います。)

2 雷子入札システムの利用について

電子入札システム及びPPIの運用時間は、原則として次表のとおりとします。

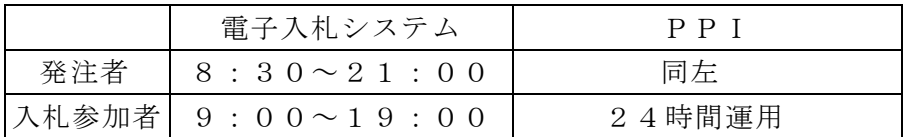

2-2 電子証明書について

 電子証明書とは、電子認証局が発行した電子的な証明書で、紙の書類に押印する 印鑑に相当し、誰に発行されたものであるかを電子認証局が証明します。

 共同利用電子入札システムで利用可能なICカードは、JACICの電子入札コ アシステムに対応した民間の電子認証局が発行したものです。

2-3 電子入札を利用することができるICカードの基準

 電子入札を利用することができるICカードは、掛川市の建設工事又は建設関連 業務委託の入札参加資格審査申請をした代表者又はその受任者(入札参加資格者名 簿登載者)のICカードに限ります。

 なお、受任者による電子入札の利用は、年間委任状(入札参加申請に伴うもの。) が提出された場合に限ります。

2-4 利用者登録について

 初めて電子入札システムを利用する場合や、新しくICカードを取得された場合 は、電子入札システムによる利用者登録を行ってください。また、登録事項に変更 がある場合には、電子入札システムによる利用者登録・変更手続を行ってください。 入札参加資格に関わることは従来どおり変更届を紙媒体により総務部行政課へ提出 してください。

2-5 利用者登録番号の発行について

新規に利用者登録をする際に必要となる、入札参加者毎の「利用者登録番号」と 「商号又は名称」を記載した通知書を、総務部行政課において発行します。入札参 加者は、新規に利用者登録をする場合及び新たにICカードを取得した場合は、「シ ステム利用届」(様式1)を総務部行政課へ提出するものとします。

2-6 代理について

電子入札においては、代理は認めません。

 名簿に登録された代表者の変更等によりICカードが失効する場合や失効する見 込みの場合は、「6-2紙入札による参加について」の考え方によります。

2-7 JVの取扱について

 JV(経常JV、特定JV)においては、JV代表者が単体企業として利用者登 録済みのICカードを使用するものとし、経常JVにあっては入札参加資格審査申

<sup>2-1</sup> システムの運用時間について

請時に「電子入札利用届(JV用)」(様式2)を総務部行政課へ提出し、特定JV にあっては結成時に「電子入札利用届(IV用)」(様式2)を発注者へ提出してく ださい。

3 システム障害等について

システム障害等により電子入札システムによる入開札業務の処理が出来ないことが 判明した場合は、その状況を調査し、原因、復旧見込み等を勘案して、入開札業務の 延期、紙入札への移行などの処置をとります。

3-1 システム障害について

 電子入札システム用サーバー・ネットワークなどに障害が発生し、入開札業務が 処理出来ないことが判明した場合は、その原因、復旧見込み等を調査検討して、入 開札業務の延期、紙入札への移行などの措置を講じます。

 この場合は、電子入札システム以外の方法(PPI、電子メール、電話、FAX 等)により入札参加者(入札参加希望者を含みます。以下同じ。)に必要な事項を 発注者から連絡するものとします。

3-2 システム以外の障害について

 天災、電力会社の原因による広域的・地域的な停電、通信事業者(プロバイダを 含む。)の原因によるネットワーク障害、その他やむを得ない事情により複数の入 札参加者が電子入札システムによる入開札に参加出来ないことが判明した場合は、 その原因、復旧見込み等を調査検討して、入開札業務の延期、紙入札への移行など の措置を講じることがあります。

 入開札業務の延期、紙入札への移行などの措置を講じる場合において、延期、紙 入札への移行その他必要な事項を電子入札システム、PPI、電子メール、電話、 FAX等により発注者から入札参加者に連絡するものとします。

4 入札案件登録について

4-1 受付期間等の設定について

 参加申請書、入札書等の受付期間等は従来の紙入札方式に準じて設定するものと します。

 なお、当分の間、開札予定日時の設定は、入札書受付締切日時の翌日を標準とし ます。

4-2 案件登録事項の変更について

 登録した案件に錯誤があった場合、その他登録内容を変更する必要が生じた場合 は、速やかに修正し、案件名称に「(○月○日:○○変更)」等の表示を行うものと します。

 この場合、すでに参加申請書等の提出済の者がいる場合は、発注者は確実に連絡 の取れる方法により変更した旨を伝えるものとします。

 なお、システム的に変更出来ない項目に錯誤があった場合は、当該案件名を「当 該案件は、登録錯誤につき取り消し、別途同一案件名で登録しました。」に変更し、 新規に案件登録するものとし、すでに参加申請書等の提出済の者がいる場合は、発 注者は確実に連絡の取れる方法により変更した旨と、提出済書類の再提出を求める ものとします。

5 関係書類の提出について

参加申請書等に添付する添付資料・関係書類(以下「関係書類」といいます。)は、 原則として電子データとして作成し、電子入札システムを利用して提出するものとし ますが、その特性によっては紙媒体による提出を求めることがあります。

また、案件の特性によっては説明できる者による持参を求める場合があります。こ れらの場合は、その旨を案件公告に明記します。

5-1 関係書類の作成方法について

 関係書類の作成に使用するアプリケーション(ソフト)及び保存形式は表1を標 準とします。

| No. | アプリケーション名                              | ファイル形式                            | 備 考     |
|-----|----------------------------------------|-----------------------------------|---------|
|     | Word (Microsoft Corp.)                 | Word2003 形式以下                     | 保存形式によっ |
| 2   | Excel (Microsoft Corp.) Excel2003 形式以下 |                                   | ては損なわれる |
| 3   | その他                                    | PDF (Acrobat7 以下)                 | 機能があるの  |
|     |                                        | 画像ファイル (JPEG 形式、GIF 形式)   で、資料作成時 |         |
|     |                                        | ファイル圧縮 (Lzh、Zip、Cab、但 に当該機能は使     |         |
|     |                                        | し自己解凍形式 (EXE 形式) は認め 用しないでくだ      |         |
|     |                                        | ません。)                             | さい。     |
|     |                                        | その他発注者が認めた形式                      |         |

表1 使用アプリケーション

5-2 関係書類の提出方法について

 関係書類は、原則として電子データで提出するものとし、電子入札システムの添 付機能を利用して提出してください。

ただし、電子ファイルの容量が1MBを越える場合は、関係書類の作成方法、提 出方法を発注者と協議の上、その指示に従ってください。

なお、関係書類を紙媒体で(電子入札システムを利用せずに)提出する場合は、 電子入札システムで一般競争入札参加資格確認申請書等を提出する際に紙媒体で関 係書類を提出する旨を明示してください。

 この場合の紙媒体の提出期限(当該案件の発注者に必着とします。以下同じ。) は電子入札システムによる提出期限と同一とし、発注者は必要な関係書類を全て受 理した時点で電子入札システムにより参加申請書受付票を発行するものとします。

5-3 ウィルス対策について

 入札参加者は、コンピュータウィルスに感染しないようにウィルス対策用のアプ リケーション(ソフト)を導入するなどの対策を講じてください。

 ウィルス対策アプリケーションの種類は問いませんが、常に最新のパターンファ イルを適用し、関係書類等を作成、提出する場合は必ずウィルス感染チェックを行 ってください。

 発注者は、提出された関係書類その他の電子ファイルを直接閲覧等の操作をせず に、ウィルスチェックを行ってから閲覧その他の操作を行うものとします。

 入札参加者から提出された関係資料等がウィルスに感染していることが判明した 場合は、直ちに作業を中止し、電子入札システム管理者に連絡するとともに、当該 関係資料を提出した入札参加者と関係書類の提出方法を協議するものとします。

6 入札について

電子入札では、参加申請書や入札書等は電子入札システムのサーバーに記録された 時点で提出されたものとします。電子入札システムでは、これらの情報がサーバーに 正常に記録された時点で、処理された内容、時刻等を受信確認通知で表示しますので、 参加申請書や入札書等の提出を行った時は、必ず受信確認通知の表示を確認してくだ さい。

受信確認通知が表示されない場合は、必要な情報が正常にサーバーに到達していな いので、再度処理を行い、それでも受信確認通知が表示されない場合は電子入札共同 利用センターヘルプデスクにお問い合わせください。

なお、各受信確認通知は、提出処理を行った時のみ表示され、再表示は出来ません ので、必要に応じて印刷等を行ってください。

(注)入札書の提出は入札金額等を暗号化して送信しますので、入札書提出後(受信 確認通知の表示以降)は入札金額の確認ができませんので注意してください。

6-1 電子入札による提出について

 電子入札システムによる入札受付期間は開札予定日の前日(午前9時から午後4 時まで。)及び前々日(午前9時から午後5時まで。)の2日間(土日祝日を除く。) を基本とします。

6-2 紙入札による参加について

 社名や代表者の変更によりICカード情報の変更(ICカードの再取得)が間に 合わない場合など、やむを得ない理由がある場合は、「紙入札方式参加申請書」(様 式3)を当該案件を担当する発注者に紙媒体で提出して、承認を得てください。こ の場合、制限付き一般競争等の紙入札申請は入札参加申請等の提出期限までに行い、 指名競争入札にあっては電子入札締切りの前日までに行ってください。

<紙入札を認める例>

①会社名、会社住所、代表者の変更により、ICカードの再取得が間に合わない場 合

②ICカードの閉塞(PIN番号の連続した入力ミス)、破損、盗難等による再発 行手続き中の場合

※上記①、②は、社会通念上妥当な手続き期間内に限ります。

③その他やむを得ない事情があると認められる場合

6-3 紙入札方式による提出期限について

紙入札方式により入札に参加する場合は、当該案件の発注者が指定する日時及び

場所に持参するものとします。

代理人が入札する場合は、委任状を持参してください。

6-4 電子入札から紙入札への変更について

 電子入札システムによる入開札業務開始後に入札参加者側の都合により電子入札 システムによる処理の継続が出来なくなった場合は、「紙入札方式移行申請書」(様 式4)を当該案件を担当する発注者に紙媒体で提出して、承認を得てください。 承認の基準は6-2に準じます。

6-5 紙入札から電子入札への移行について 紙入札方式の承認を受けた後の電子入札への移行は認めません。

7 工事(委託)費内訳書について

入札書に添付する工事(委託)費内訳書(以下「内訳書」といいます。)は、原則 として電子データとして作成し、電子入札システムを利用して提出するものとします が、その特性によっては紙媒体による提出を求めることがあります。紙媒体による提 出を求める場合は、その旨を案件公告に明記します。

7-1 内訳書の作成方法について

内訳書の作成に使用するアプリケーション(ソフト)及び保存形式は5-1に準 じます。

7-2 内訳書の提出方法等について

 内訳書は、原則として電子データで提出するものとし、電子入札システムの添付 機能を利用して提出してください。内訳書の電子データの提出期限は電子入札の入 札期限と同じです。紙入札の場合の内訳書の提出期限は紙入札の入札書提出期限と 同じです。

 また、入札参加者が採用している積算システム等を利用して内訳書を作成し提出 する場合には、内訳書は7-1の条件を満たしてください。

7-3 入札の辞退

 電子入札システムで入札書提出前に辞退する場合、入札書受付期間に電子入札シ ステムにより辞退してください。

7-4 ウィルス対策について

ウィルス対策は、5-3に準じます。

8 開札について

開札は、事前に設定した開札予定日時後に速やかに行うものとし、原則として一括 開札処理で行います。

なお、紙入札方式による参加者がいる場合は、入札執行職員の開札宣言後、紙媒体 の入札書を開封してその内容を電子入札システムに登録し、その後に電子入札書を一 括開札して立会者等の確認後、落札者の決定を行います。

ただし、制限付き一般競争入札において、同日開札の複数案件に同一の技術者を配 置予定技術者として申請している入札参加者がいる場合は、当該案件毎に開札します。

8-1 開札時の立ち会いについて

 入札参加者は、開札に立ち会うことが出来ます。立ち会いを希望する参加者がい ない場合は、入札に関係のない掛川市の職員を立ち会わせるものとします。

8-2 くじの実施について

 落札となるべき金額で入札をした者が複数あり、くじにより落札者の決定を行う こととなった場合は、入札参加者が入力した任意の数値と処理時刻を用いた演算式 により、電子くじを実施します。

 紙入札者は、任意の数値を決め、入札執行者がその数値を電子入札システムに入 力します。(電子くじとは、電子入札した順番、時刻及び入札時にランダムに設定 される3桁の番号(入札者が番号を変更できる)により計算し落札者を決定するも のです。)

8-3 開札処理が長引いた場合について

 開札予定日時から落札者決定通知書発行まで著しく遅延(1時間程度を目安とし ます。)する場合は、発注者は必要に応じて電子入札システムその他適当な手段に より処理状況の情報提供を行うものとします。

8-4 開札の延期について

 開札を延期する場合、発注者は、電子入札システムその他適当な手段により、当 該案件に入札書を提出している参加者全員に、開札を延期する旨と変更後の開札予 定日時を通知するものとします。

8-5 入札書未提出の取扱について

入札書提出締切予定日時において、入札書が電子入札システムサーバーに未到着 の入札参加者は、制限付き一般競争入札の場合は辞退したものとみなし、その他の 場合は棄権とします。

8-6 開札の中止について

 開札を中止する場合、発注者は、電子入札システムその他適当な手段により、当 該案件に入札書を提出している参加者全員に、開札を中止する通知するとともに、 入札書を開封せずに電子入札システムに中止の結果登録をするものとします。

8-7 入札書提出後の辞退について

原則として、一度提出した入札書の撤回、訂正等はできません。

 例外として、電子入札システムにより入札書を提出した後に、配置予定技術者が 配置出来なくなり参加資格を喪失した場合など、やむを得ない事由が生じた場合は、 発注者は開札までの間、参加資格喪失の届出(様式5)を受け付けるものとし、辞 退したものとします。

なお、制限付き一般競争入札において、同日開札の複数の案件に同一の技術者を

配置予定技術者として申請している入札参加者が落札した場合は、以降の当該入札 参加者の入札書は開封しませんので、入札終了後、参加資格喪失の届出(様式5) を受け付けるものとし、辞退したものとします。

<電子入札システムにより入札書を提出後の参加資格喪失の届出を認める例> ・電子入札システムにより入札書を提出後、他の案件を落札したことにより、予定 していた技術者を配置出来なくなった場合

8-8 再度の入札について

 入札の結果、落札者が決定しない場合、再度の入札(以下「再入札」といいます。) を電子入札で行います。再入札は第1回目の入札の翌日実施を基本とし、第1回目 の入札が開札日の午前中に終了する場合など、当日に再入札を実施できる環境が整 えば、入札結果通知から概ね3時間以上をあけ、再入札を行います。再入札の実施 については、入札の当該案件に入札書を提出した参加者全員に入札結果通知とあわ せて通知します。

 なお、発注者は、落札決定を当日行なう案件について、第1回目の入札前に(再 入札は当日実施する旨)入札参加者へ周知をはかります。

 再入札に紙入札が含まれる場合、入札書の提出期限は発注機関が指定した開札日 時に指定した場所に持参するものとします。

- 9 その他
	- 9-1 ICカードの不正利用

 入札参加者がICカードを不正に使用等した場合には、指名停止等の処分を行う ことがあります。

 電子入札に参加し、開札までに不正使用等が判明した場合は、当該案件への参加 資格を取り消します。

 落札後に不正使用等が判明した場合には、契約締結前であれば、契約締結を行わ ず、また、契約締結後に不正使用等が判明した場合には、着工工事の進捗状況等を 考慮して契約を解除するか否かを判断するものとします。

<不正にICカードを使用等した場合の例>

・他人のICカードを不正に取得し、名義人になりすまして入札に参加し、または 参加しようとした場合

・代表者又は受任者以外のICカードを使用して入札に参加し、または参加しよう とした場合

・代表者が変更となっているにもかかわらず、変更前の代表者のICカードを使用 して入札に参加し、または参加しようとした場合

・同一案件に対して、複数のICカードを使用して複数の参加申請書や入札書を提 出し、または提出しようとした場合

附則

この基準は、平成 19 年7月2日から施行する。

この基準は、平成 19 年7月2日から施行する。

# システム利用届

年 月 日

(あて先)掛川市長

 (届 出 者) 住 所 商号又は名称 代表者 名 印

掛川市の電子入札システムによる電子入札に参加する際に使用するICカードの情

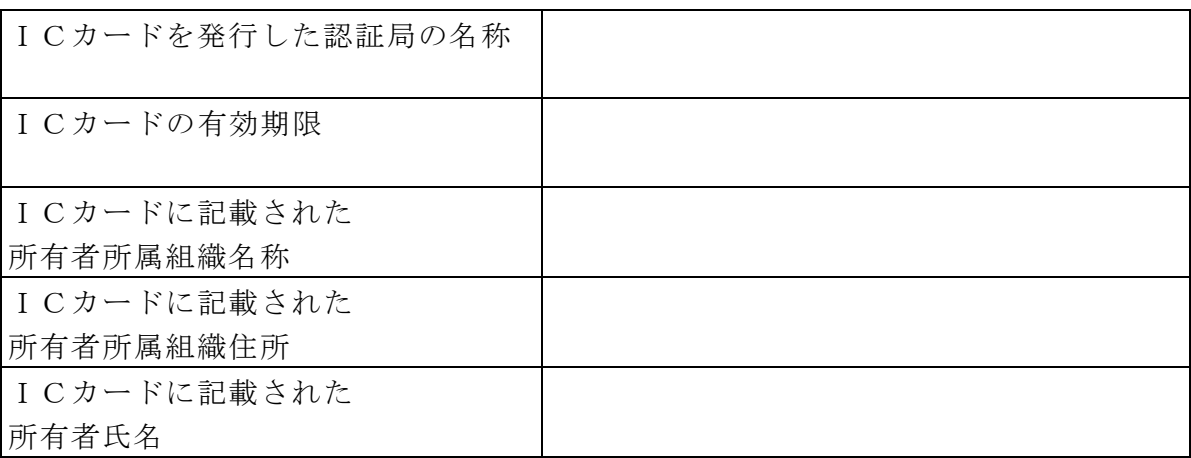

報を下記のとおり届け出ます。

注意 ICカードの所有者名が代表者名と異なる場合は、システムの利用ができませ んので注意してください。(代表者とは、掛川市の建設工事又は建設関連業務委 託等の入札参加資格者を指し、権限を年間委任している場合はその受任者です。)

記

# 電子入札利用届(JV用)

年 月 日

(あて先)掛川市長

 経常建設共同企業体/特定建設工事共同企業体 共同企業体の名称

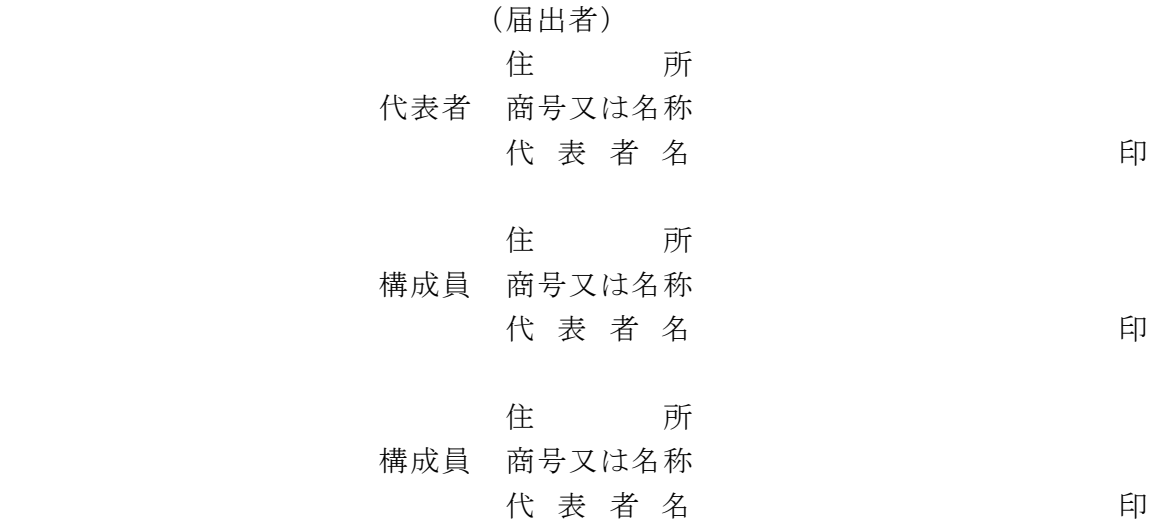

掛川市の電子入札に参加したいので、関係書類を添えて届け出ます。

記

(添付書類)

1 利用者情報(利用者登録の内容を印刷したもので、登録するICカード情報を 含むもの。)

<sup>2</sup> 委任状

## 紙入札方式参加申請書

年 月 日

(あて先)掛川市長

 (申請者) 住 所 商号又は名称 代表者名 不可以 印

下記案件について、掛川市の電子入札に参加できないので、紙入札方式による参加 を申請します。

#### 記

- 1 案件名称(工事番号及び工事名)
- 2 電子入札システムによる参加ができない理由
	- ① 会社名、会社住所、代表者の変更により、ICカードの再取得が間に合わ ないため
	- ② ICカードの閉塞(PIN番号の連続した入力ミス)、破損、盗難等によ る再発行手続き中のため
	- ③ その他

上記について承認します。

年 月 日

(申請者) 様

掛川市長 - アンドランド 印

(電子入札システムによる入開札処理開始後に入札参加者側の都合により電子入札システムによる処理の継続が出来なくなった場合)

### 紙入札方式移行申請書

年 月 日

(あて先)掛川市長

 (申請者) 住 所 商号又は名称 代表者名 不可以 印

下記案件について、掛川市の電子入札の処理が継続できなくなりましたので、紙入 札方式への移行を申請します。

記

- 1 案件名称(工事番号及び工事名)
- 2 電子入札システムによる処理が継続できない理由
	- ① 会社名、会社住所、代表者の変更により、ICカードの再取得が間に合わ ないため
	- ② ICカードの閉塞(PIN番号の連続した入力ミス)、破損、盗難等によ る再発行手続き中のため

③ その他

上記について承認します。

年 月 日

(申請者) 様

あんしゃ おおとこ おおし おおし おおし 掛川市長 しゅうしゅう しゅうしゅう しゅうしょう 印印

# 参加資格喪失の届出

年 月 日

(あて先)掛川市長

 (申請者) 住 所 商号又は名称 代表者名 不可以 印

下記案件について、掛川市の電子入札の参加資格を喪失したので届け出ます。

#### 記

- 1 案件名称(工事番号及び工事名)
- 2 理 由
	- ① 配置予定技術者を設置出来なくなったため
	- ② 指名停止処分を受けたため

### ③ その他